# $NFA035 - Biblioth\`{e}ques et patterns : TP n<sup>o</sup> 10 (2nd sur Swing)$

S. Rosmorduc

May 20, 2015

*Contrairement au TP précédent, ce TP-ci est surtout concentré sur les mécanismes de Swing plutôt que sur l'architecture du code. Du coup, il est probablement plus simple. Les interfaces qu'on vous demande de realiser ´ ne sont pas des modeles d'ergonomie ou des chef-d'œuvre d'architecture logicielle. `*

*On ne se souciera pas de la mise en page outre mesure. Vous pouvez utiliser un* **FlowLayout** *pour tous les exercices. Ce sera tres laid, mais vous ferez de jolies mises en pages avec netbean plus tard. `*

# Exercice 1 : Un objet graphique simple

On désire réaliser un objet graphique pour une barre de progression. L'aspect voulu est le suivant :

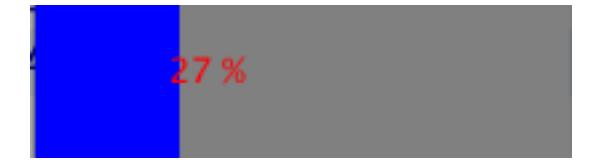

(remarque : il y a déjà une barre de progression dans les composants existants, mais dans cet exercice, nous vous demandons de créer votre propre version. Ça n'est évidemment pas la démarche à avoir dans un "vrai" développement).

#### Question 1

Complétez la classe JBarreDeProgression pour obtenir l'objet graphique désiré.

#### Question 2

Modifiez l'application Appli1 pour que, quand on manipule le "slider", la barre de progression soit modifiée. Vous devrez rechercher dans les documentations (Javadoc et/ou tutoriaux).

#### Exercice 2 : Affichage d'histogramme

On désire réaliser un objet capable d'afficher des histogrammes, en utilisant l'architecture MVC. On peut supposer que le modèle, HistogrammeModele, représente un histogramme où toutes les valeurs sont positives (ça simplifiera votre code de dessin).

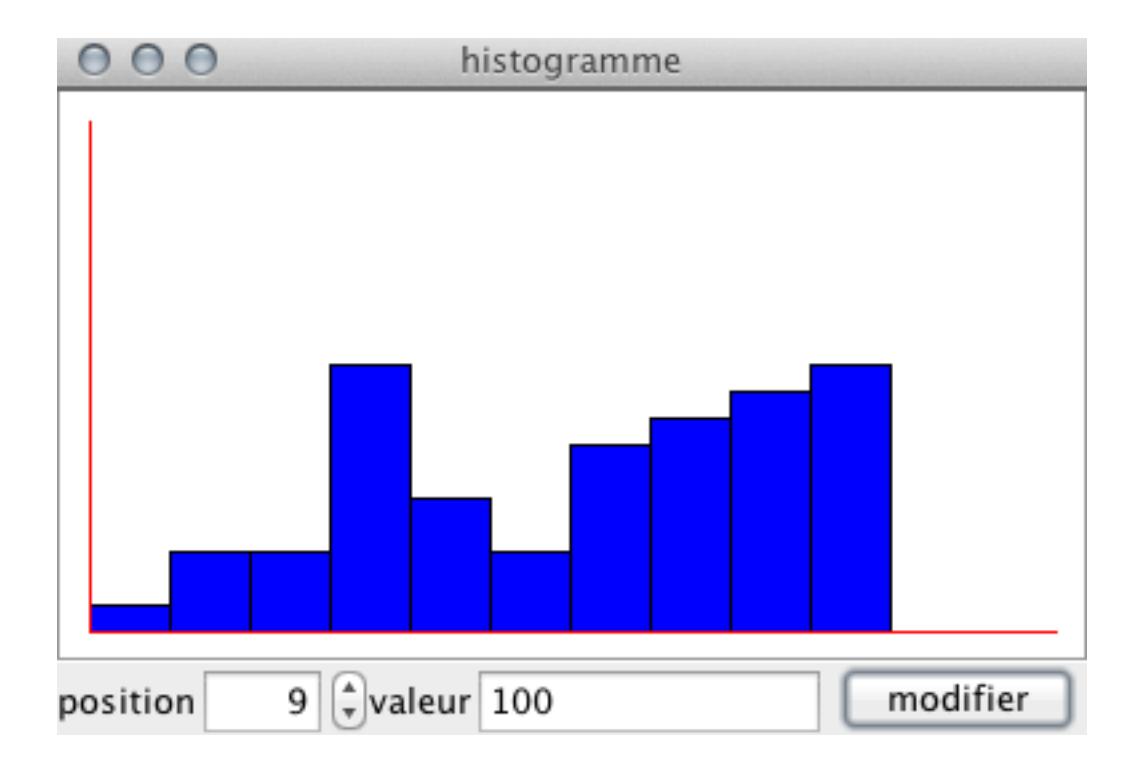

## Question 1

Complétez le modèle HistogrammeModele.

# Question 2

Complétez la classe JHistogramme

## Question 3

Modifiez le programme pour pouvoir changer la valeur d'une entrée de l'histogramme.